## **VISUAL SUMMARY**

## **Finding the Median in a Grouped Frequency Distribution**

**Before You Begin:** Create a grouped frequency distribution with the real limits, apparent limits, frequency, and cumulative frequency; identify the class interval size (*i*); and tally the number of scores (*n*).

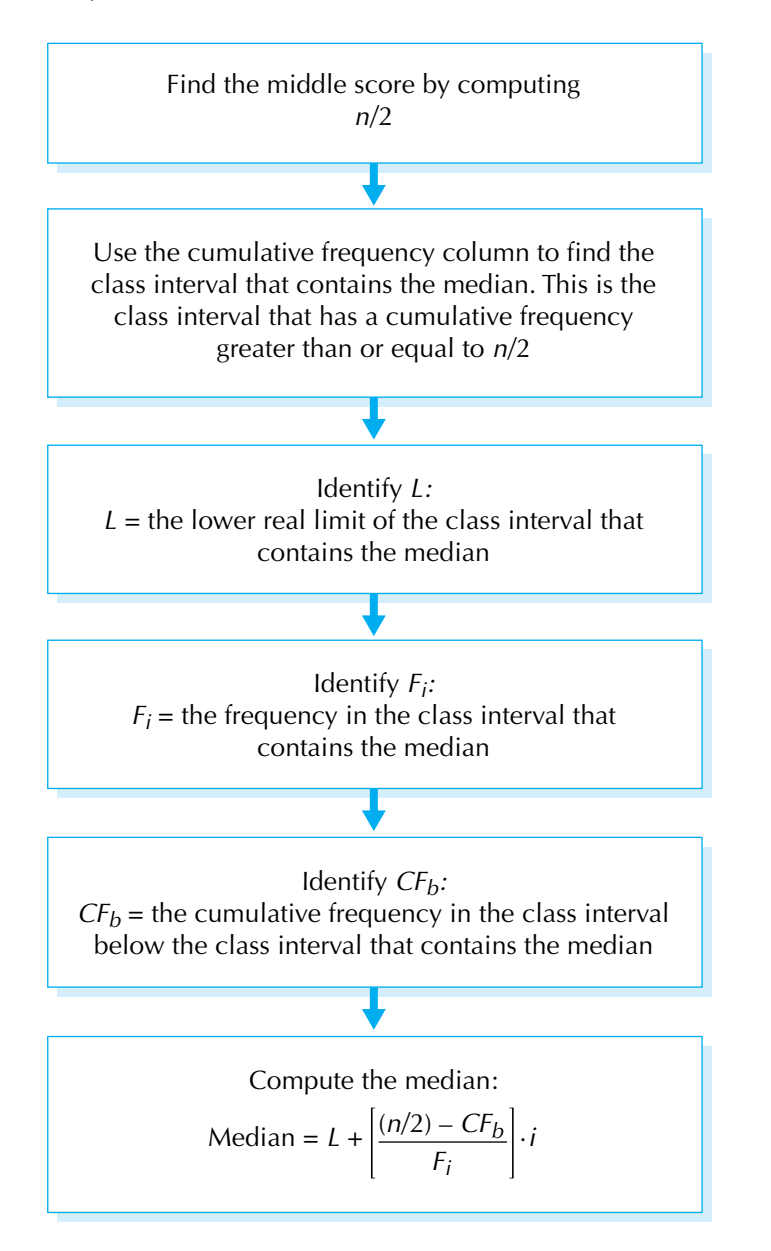